#### SysTools OST Viewer Crack Registration Code Free Download PC/Windows

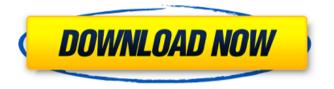

SysTools OST Viewer Free Download PC/Windows

OST (Office Storage Technology) is a file-based technology that was developed and incorporated into Microsoft Office. It is used to store all types of Microsoft Office documents, including Word, Excel and PowerPoint files, notes and

journal entries. It also allows you to synchronize Microsoft Outlook e-mails, contacts, notes and other items with other computers and devices. SysTools OST Viewer For Windows 10 Crack is a standalone program for viewing OST files. It is especially useful for repairing data corruption on corrupt OST files. The

program can even open and repair highly corrupted or damaged OST files. Reasons to download SysTools OST Viewer Free Download The developers of SysTools OST Viewer Product Key have released a standalone program because they have concluded that one version is not enough. SysTools **OST Viewer Crack For** 

# Windows is a free program that can help you recover important data and documents stored in OST files. The program lets you open multiple OST files at once. After that, you can filter them in an intuitive way, in order to view only relevant information. Key Features Open multiple OST files at the same time View items in multiple tabs

# Sort items depending on their sender, recipient, size and subject Display emails with attachments Displays items in individual

Displays items in individual folders Preview e-mails' attachments Recover important data from corrupt OST files Speed of SysTools OST Viewer Cracked Version SysTools OST Viewer is a program that works with OST files

# and can repair and open them. It is capable of decrypting a password and opening different types of files, but it can also open Outlook OST files and export them to OST files. SysTools OST Viewer takes a long time to operate, but it allows you to choose what features to utilize. Installation of SysTools OST Viewer You can install

SysTools OST Viewer to your computer without needing to have an active Internet connection. The download file is about 8 MB. The installation process is simple, but the setup file can create some problems if it is not run properly. If you run into problems while installing the program, there is a good chance that the

download has been corrupted. You can fix this by downloading the setup file again from the official website. It is important to note that if the downloaded setup file appears to have been corrupted, the manufacturer is responsible for this error, not the developer. SysTools OST Viewer

# System Requirements SysTools OST

SysTools OST Viewer

Unimpressive user interface leads to a difficultto-use program Decent performance in a clean, uncluttered environment Opening multiple Outlook OST files at the same time Keeps a file backup of the

# OST files on your computer Convenient file search Tips: The program can open OST files with a size limit The program can open Outlook OST files from Windows XP The program can open Outlook OST files from Windows Vista The program can open Outlook OST files from Windows 7 The program can open Outlook

# OST files from Windows 8 The program can open Outlook OST files from Windows 8.1 The program can open Outlook OST files from Windows 10 The program can open Outlook OST files from Windows 10 . Dhiraagu2010.com is the best and best-customized solution for finding the overall performance of a web host. It is the easiest

tool to check a host's server.... Enjoy its cool features here on GetDhiraagu.com. The free version supports up to 50 domains. Upgrade to the Pro version for \$12/month **Requirements: - Microsoft Outlook LastPass Password** Manager is a free, simple, and easy-to-use password manager for Windows, Macintosh, and Android

# devices. It is the most popular password manager in the world, and millions of people use LastPass to store their passwords securely and safely. Easy to use. You enter your master password only once. Then everything else just works.... Enjoy its cool features here on GetLastPass.com. LastPass Password Manager is a

free, simple, and easy-touse password manager for Windows, Macintosh, and Android devices. It is the most popular password manager in the world, and millions of people use LastPass to store their passwords securely and safely. Easy to use. You enter your master password only once. Then everything else just

works.... Enjoy its cool features here on GetLastPass.com. Book Report Live is a simple to use, user friendly and standalone program which will allow you to create a professional looking free book report for any book. This program allows you to create a professional looking book report in just minutes. Book Report Live

Features: -Create custommade book reports -Import a wide range of books and.... Enjoy its cool features here on GetBookReportLive.com. Book Report Live is b7e8fdf5c8

Key features Highly intuitive user interface Allows you to open multiple Outlook OST files at the same time Allows you to sort items in multiple categories Unimpressive interface The SysTools OST Viewer is a free tool that empowers

# you to locate all of your email messages, calendar items, contacts, notes, journal entries and tasks on your Office 365 account. Open multiple OST files at the same time It is possible to open any number of Outlook OST files simultaneously and view their contents in an intuitive tree structure, allowing you to expand

and collapse items and folders. If a message contains any attachments, you can view them in a separate panel, and preview their contents. Show text only, to see the body of the message, or show file attachments, to get a look at their contents. Sections of your contacts, tasks and calendar items are

# displayed in tabs, allowing you to view them individually. Access your inbox, outbox, sent items, trash, mailboxes, archives, calendar, tasks and contacts. Displays items in multiple tabs When you select one of these tabs. the folder tree is filtered, displaying only relevant items. Search folders, calendar items, contacts,

tasks, notes and journal entries for relevant items. Searching for contacts works regardless of their location in the OST file. You can also search for calendar entries based on their time frame. When you select the "Sending" tab, entries displayed in this column show the status of your email messages. Identify the

## author of a calendar entry, the subject of a note or the sender of a contact item. View messages, tasks, contacts and calendar items that were sent, received, written by you, sent by others, read, deleted or marked as junk. The default sorting option will display items in this order: messages, calendar, contacts, notes, tasks and

journal entries. Displays items in the default view When you open the default view of a folder, items are displayed in sequence based on the sorting option you selected. Open multiple OST files at the same time OST files are stored on a remote server, and can be fairly large. Because of this, it can be difficult to locate and view

each one at a time. To avoid this, you can open multiple OST files at the same time, and use SysTools OST Viewer to explore the contents of each one.

What's New In?

# CONSTRUCTION: Application delivers complete, unmodified

Windows applications. NO **DISTRIBUTION:** Application files are not distributed and cannot be replicated or downloaded. Application files are not loaded into memory, nor are they registered on disk. SYNCHRONIZATION: Application synchronization is supported only for registered users of a

network location, not for individually registered files. FUTURE RELEASES: Application development is performed under a contractual development model. Application sources are encrypted and protected against reverse engineering. FEEDBACK: Application is not ready for beta testing. LIMITED **FEEDBACK:** Application is

not tested in a production environment and feedback is not registered as valid. **IMMUTABLE:** Application is immutable on disk. The latest version of SysTools OST Viewer is 0.9.0, available for download from our software library. The program is designed for use on Windows 9x/ME/ NT4/2000/XP/Vista/7/8 operating systems.

SysTools OST Viewer - to work. But then I want to open a file as if I only would have a full and not a portable version. When I drag and drop the file, it asks me if I want to allow it or not. Well, I did not and then it said that the program is not compatible with the file. Or I open with a full version that cannot create portable one? And

the majority of the time I try to open a file I always get the message of compatibility with a full version. I needed to create a portable and not a full version, because the full version never works. have tried on two computers: one Windows Xp Home Edition, and one Windows Xp Professional Edition. I also tried

SysTools OST Viewer, but it could not open the file, although it was a portable file. SysTools OST Viewer. I can open OST files that I saved manually from Windows XP and which I have saved as a portable file. But it won't open files saved through Outlook. SysTools OST Viewer to work, but it does not give the detailed preview when

you open a file. I want to see the preview of emails in a detailed way, for example, the attachment. Concerning the option that shows the preview of the emails, I suggest you change the way you work the preview. You can choose between "good" and "bad", and the one

System Requirements For SysTools OST Viewer:

# Multiplayer Gameplay Achievements More Power Powerful Commandos "Pro Tip"

## **Related links:**

http://ideaboz.com/?p=37566 http://homedust.com/?p=30107 https://www.steppingstonesmalta.com/itunes-com-fix-crack-activation-keymarch-2022/ https://www.vakummakinesiservisi.com/fireworks-show-screensaver-crack-winmac/ http://www.gualandimeccanica.it/wp-content/uploads/2022/07/valifil.pdf https://isihomeopatia.com.br/blog/index.php?entryid=2792 https://bistdobenalanynone.wixsite.com/deichronavco/post/aid4mail-mboxconverter-crack-keygen-for-lifetime-free-download-32-64bit-2022-new https://numangaclub.com/wp-content/uploads/2022/07/gerkar.pdf http://ciramo.yolasite.com/resources/Movie-Folder-Spider-Man-13.pdf http://www.vineraie.net/wpcontent/uploads/2022/07/AVIFixed Free Download 3264bit.pdf https://panda-app.de/upload/files/2022/07/bsnZGO4wpTP3IB1Ja61A 04 76a90 cebf644425a31cb37f9d1468584 file.pdf http://curriculocerto.com/?p=18351 https://fumostoppista.com/rh\_gui-slider-crack-april-2022/ http://goldeneagleauction.com/?p=45650 https://artemistechstaffing.com/wp-content/uploads/2022/07/eleren.pdf https://blog-gegen-rechts.de/wp-content/uploads/2022/07/mareoist.pdf https://vintriplabs.com/wp-content/uploads/2022/07/Sonic Annotator Crack Fu Il Product Key Download Updated 2022.pdf http://topfleamarket.com/?p=27948 http://touchdownhotels.com/landlordmax-property-managementsoftware-2-12-crack-free/ https://www.pickupevent.com/cleandesktop/